Copyright © 2024 by Robert M. Dondero, Ph.D. Princeton University

# **Objectives**

- We will cover:
	- JSON
	- JSON programming
	- XML/JSON and AJAX

# Agenda

- **• JSON**
- JSON programming
- XML/JSON and AJAX

# JSON

#### *• JSON (JavaScript Object Notation)*

- Like XML:
	- Textual; human readable
	- Hierarchical
- Unlike XML:
	- Derived from JavaScript array and object notation

# JSON

#### *• JSON document*

- A source code expression of a JavaScript data structure
	- JavaScript data structure can consist of:
		- Strings, Numbers, Booleans, or null
		- Objects or arrays having properties that are Strings, Numbers, Booleans, null, objects, or arrays
- See **books.json**

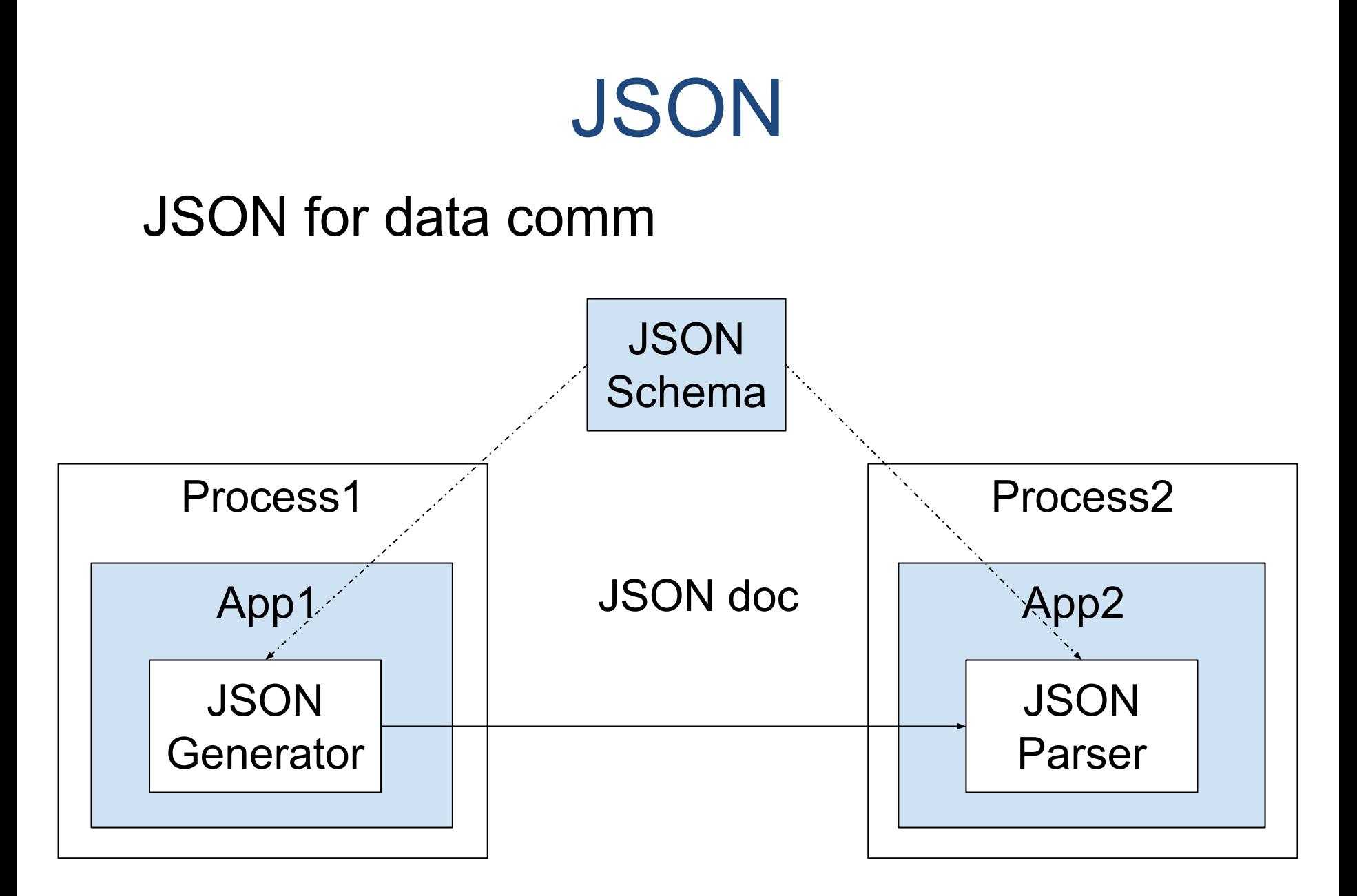

# JSON

- Examples in this lecture:
	- In Python
		- Appropriate for JSON programming on the **server-side** of a Web app
	- In JavaScript
		- Appropriate for JSON programming on the **client-side** of a Web app (i.e., in a browser)

# Agenda

- JSON
- **• JSON programming**
- XML/JSON and AJAX

- **• writebooksjson** programs
	- Write all books in books.json

#### • See **writebooksjson.py**

#### \$ **python writebooksjson.py**

Author: Kernighan Title: The Practice of Programming Price: 40.74 dollars

Author: Kernighan Title: The C Programming Language Price: 24.99 dollars

Author: Sedgewick Title: Algorithms in C Price: 61.59 dollars

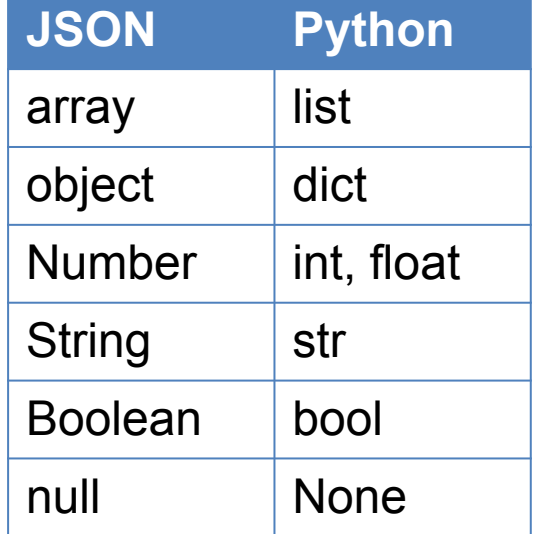

#### • See **writebooksjson.js**

```
$ node writebooksjson.js
Author: Kernighan
Title: The Practice of Programming
Price: 40.74 dollars
Author: Kernighan
Title: The C Programming Language
Price: 24.99 dollars
Author: Sedgewick
Title: Algorithms in C
Price: 61.59 dollars
\varsigma
```
- **• roundtrip** programs
	- Translate from JSON to data structure
	- Translate from data structure to JSON

#### • See **roundtripjson.py**

```
$ python roundtripjson.py books.json
[{"author": "Kernighan", "title": "The 
Practice of Programming", "price": 40.74, 
"currency": "dollars"}, {"author": 
"Kernighan", "title": "The C Programming 
Language", "price": 24.99, "currency": 
"dollars"}, {"author": "Sedgewick", 
"title": "Algorithms in C", "price": 
61.59, "currency": "dollars"}]
\varsigma
```
#### • See **roundtripjson.js**

#### \$ **node roundtripjson.js**

```
[{"author":"Kernighan","title":"The Practice of 
Programming","price":40.74,"currency":"dollars"},
{"author":"Kernighan","title":"The C Programming 
Language","price":24.99,"currency":"dollars"},{"a
uthor":"Sedgewick","title":"Algorithms in 
C","price":61.59,"currency":"dollars"}]
```
 $\varsigma$ 

- XML pros
	- Appropriate for data comm and publishing
- JSON pros
	- Compact
	- Easy to handle in JavaScript
	- Easy to handle in Python, …
	- OK to handle in Java, …

# Aside: Data Comm Formats

- Data comm formats
	- Binary:
		- Pickled Python objects, ...
	- Human readable:
		- plain text, HTML, XML, JSON, ...
- See:
	- https://en.wikipedia.org/wiki/Comparison of data serialization formats

# Agenda

- JSON
- JSON programming
- **• XML/JSON and AJAX**

• Recall **PennyJQuery3** app

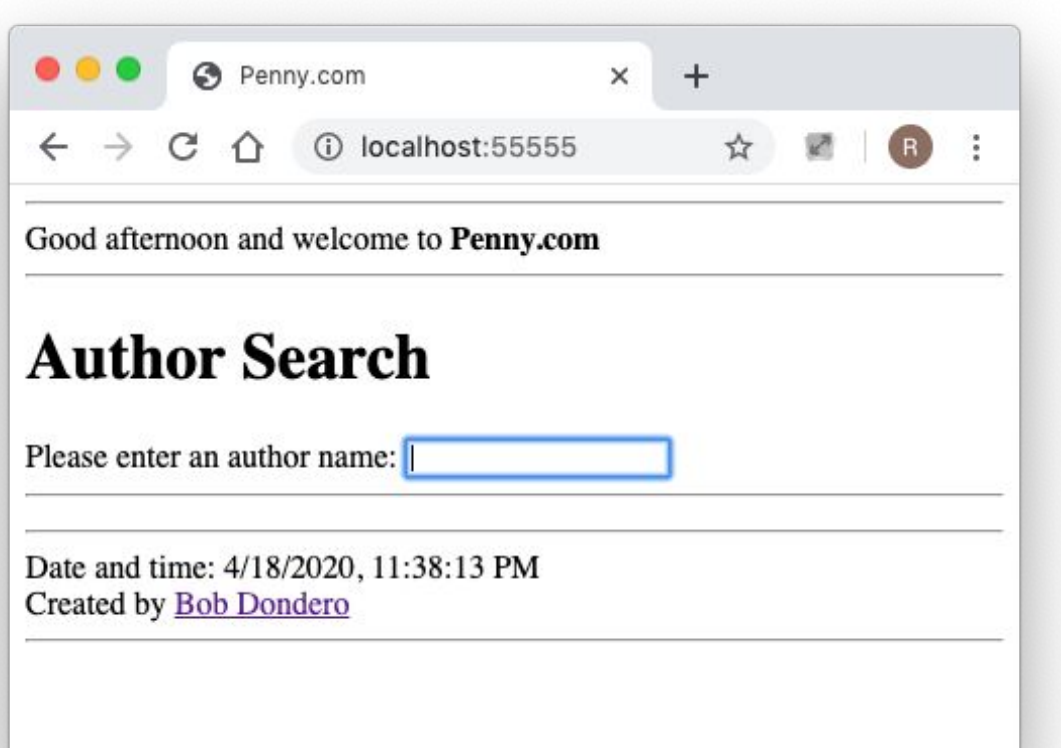

#### • Recall **PennyJQuery3** app

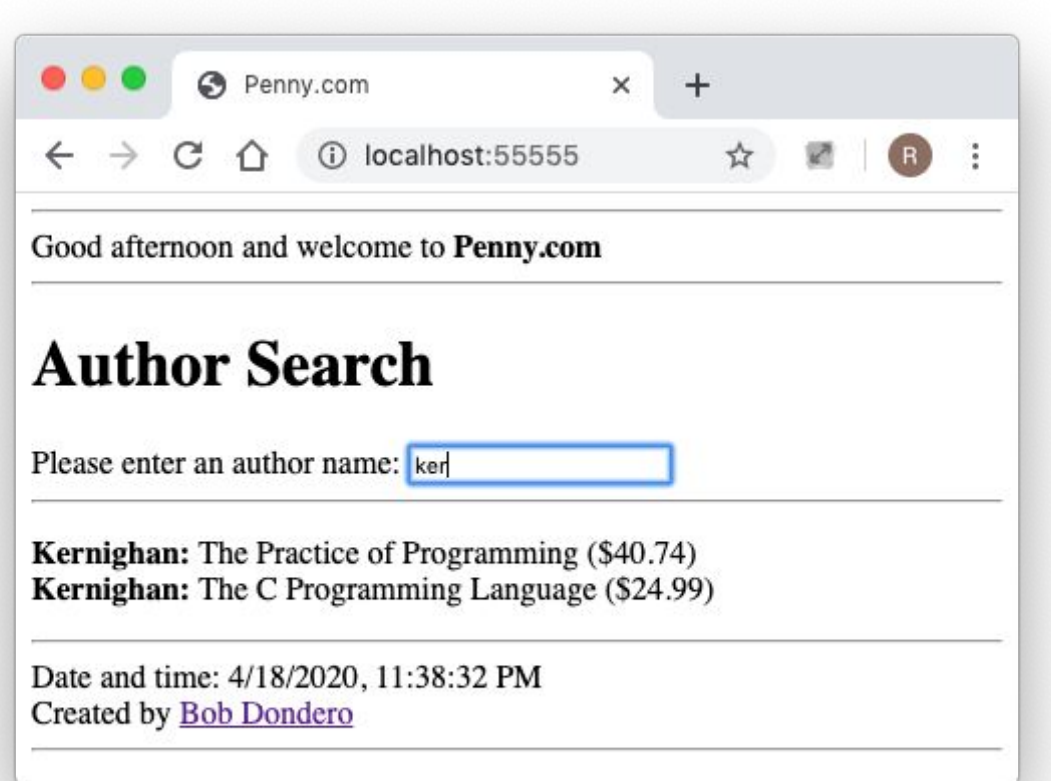

- Recall **PennyJQuery3** app
	- runserver.py
	- penny.sql, penny.sqlite
	- **book.py**, database.py
	- **– books.html**
	- **– penny.py**
	- **– index.html**

- Observation
	- Server sends AJAX response as HTML
	- Server *could* send AJAX response as XML or **JSON**

### • See **PennyJQueryXml** app

- runserver.py
- penny.sql, penny.sqlite
- **– book.py**, database.py
- books.html
- **– penny.py**
- **– index.html**

### • See **PennyJQueryJson** app

- runserver.py
- penny.sql, penny.sqlite
- **– book.py**, database.py
- books.html
- **– penny.py**
- **– index.html**

## Question (lecture19)

- So the server *could* send XML/JSON fragments instead of HTML fragments. Why *should* the server send XML/JSON fragments instead of HTML fragments? (No fair looking at the following slides.)
	- Browse to <https://cos333attend.cs.princeton.edu> to answer

**• Answer 1:** Sending XML/JSON is more secure

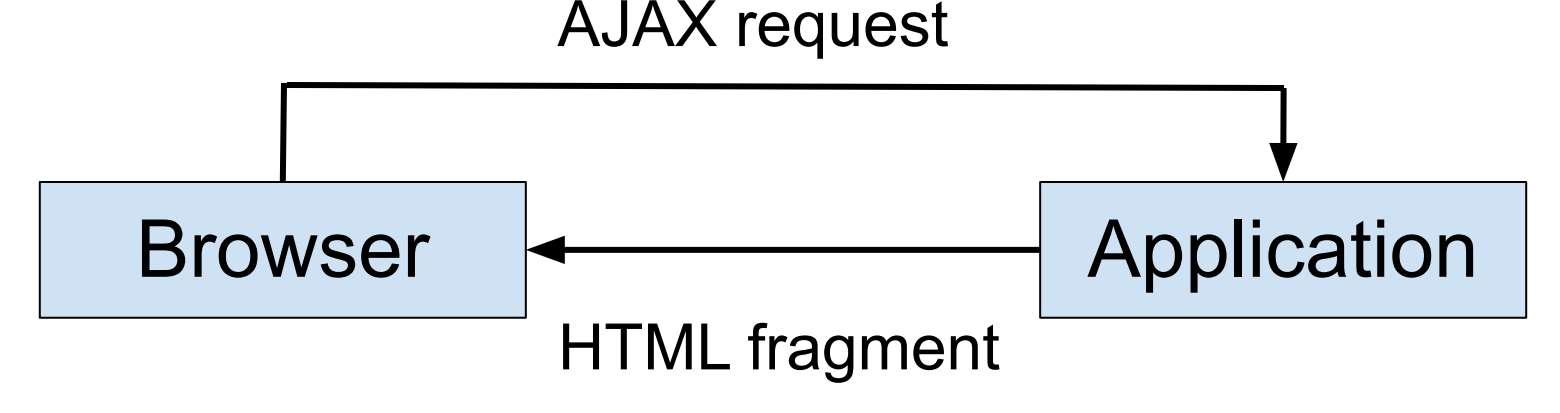

#### Browser inserts HTML fragment into DOM Dangerous!

- **• Answer 2:** Sending XML or JSON defines a convenient API
	- Example…

• See **booksbyauthorjson.py**

```
$ python booksbyauthorjson.py localhost 55555 ker
Kernighan
The Practice of Programming
40.74
Kernighan
The C Programming Language
24.99
\varsigma
```
# **Summary**

- We have covered:
	- JSON
	- JSON programming
	- XML/JSON and AJAX
- See also:
	- **– Appendix**: JSON Checking

Appendix: JSON Checking

# JSON Checking

- To run the example Python programs in this appendix:
	- python –m pip install jsonschema

### JSON Checking: Well-Formedness

- Computer science jargon…
	- A JSON document is *well-formed* iff it conforms to the JSON specification

### JSON Checking: Well-Formedness

- See books.json (revisited)
- See **booksmalformed.json**
- See **checkjson.py**

```
$ python checkjson.py books.json
The document is well-formed.
$ python checkjson.py booksmalformed.json
Expecting ',' delimiter: line 15 column 7 (char 353)
\varsigma
```
# JSON Checking: Validity

- *• JSON Schemas*
	- Internet draft
		- Published by Internet Engineering Task Force
		- 12th draft released 2022 June 10
		- See http://json-schema.org/
		- See Wikipedia JSON page
	- A JSON schema defines whether a JSON doc is *valid*

# JSON Checking: Validity

- See **books.schema.json**
- See books.json (revisited)
- See **booksinvalid.json**
- See **checkjsonusingschema.py**

# JSON Checking: Validity

```
$ python checkjsonusingschema.py books.json books.schema.json
The document is well-formed.
The document is valid.
$ python checkjsonusingschema.py booksinvalid.json books.schema.json
The document is well-formed.
'currency' is a required property
Failed validating 'required' in schema['items']:
     {'properties': {'author': {'type': 'string'},
                     'currency': {'type': 'string'},
                      'price': {'type': 'number'},
                      'title': {'type': 'string'}},
      'required': ['author', 'title', 'price', 'currency'],
      'type': 'object'}
On instance[2]:
     {'author': 'Sedgewick', 'price': 61.59, 'title': 'Algorithms in 
C'}
\varsigma
```